## 301AA - Advanced Programming

#### Lecturer: **Andrea Corradini**  [andrea@di.unipi.it](mailto:andrea@di.unipi.it) <http://pages.di.unipi.it/corradini/>

*AP-15: Laziness, Algebraic Datatypes and Higher Order Functions*

## Laziness

- Haskell is a **lazy** language
- Functions and data constructors (also user-defined ones) don't evaluate their arguments until they need

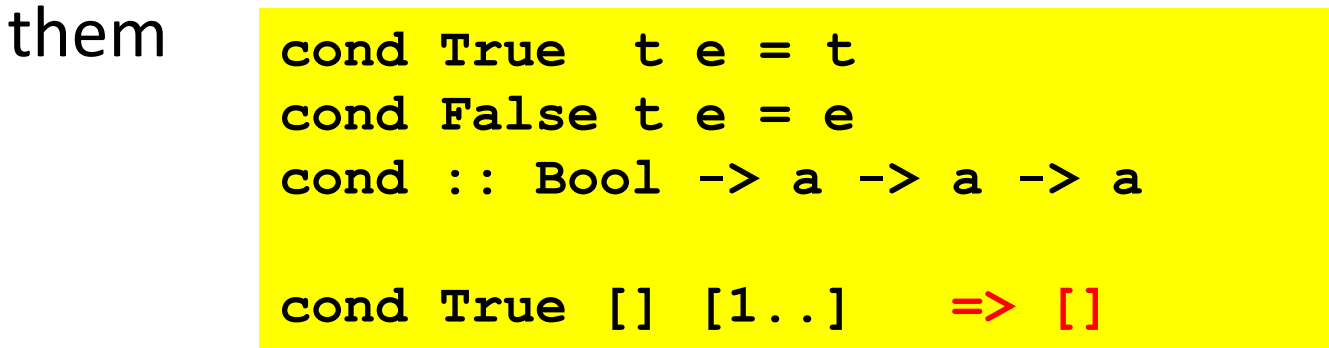

• Programmers can write control-flow operators that have to be built-in in eager languages

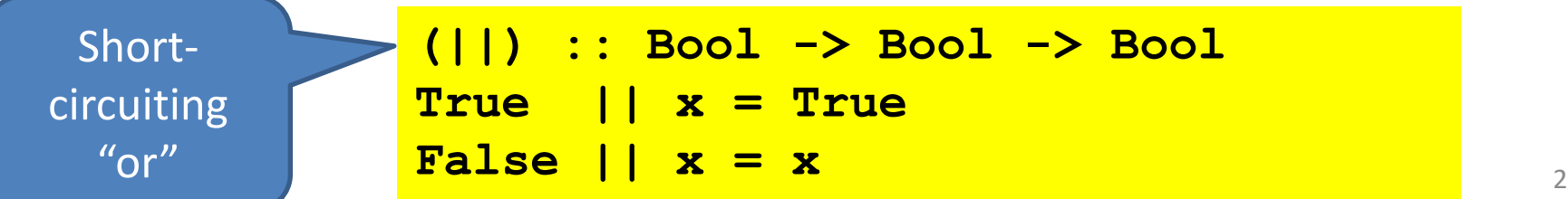

## List Comprehensions

• Notation for constructing new lists from old ones:

```
myData = [1,2,3,4,5,6,7]
twiceData = [2 * x | x <- myData]
-- [2,4,6,8,10,12,14]
twiceEvenData = [2 * x | x < - myData, x`mod' 2 == 0]-- [4,8,12]
```
• Similar to "set comprehension"  $\{x \mid x \in A \land x > 6\}$ 

## More on List Comprehensions

**ghci> [ x | x <- [10..20], x /= 13, x /= 15, x /= 19] [10,11,12,14,16,17,18,20] –- more predicates**

**ghci> [ x\*y | x <- [2,5,10], y <- [8,10,11]] [16,20,22,40,50,55,80,100,110] –- more lists**

**length xs = sum [1 | \_ <- xs] –- anonymous (don't care) var**

**–- strings are lists… removeNonUppercase st = [ c | c <- st, c `elem` ['A'..'Z']]**

## Datatype Declarations

#### • Examples

–

**data Color = Red | Yellow | Blue**

elements are Red, Yellow, Blue

**data Atom = Atom String | Number Int**

elements are Atom "A", Atom "B", …, Number 0, ...

**data List = Nil | Cons (Atom, List)**

elements are Nil, Cons(Atom "A", Nil), …

Cons(Number 2, Cons(Atom("Bill"), Nil)), ...

#### • General form

```
data <name> = <clause> | ... | <clause>
<clause> ::= <constructor> | <contructor> <type>
```
– Type name and constructors must be Capitalized.

## Datatypes and Pattern Matching

• Recursively defined data structure

**data Tree = Leaf Int | Node (Int, Tree, Tree)**

**Node(4, Node(3, Leaf 1, Leaf 2), Node(5, Leaf 6, Leaf 7))** 

- Constructors can be used in Pattern Matching
- Recursive function

**sum (Leaf n) = n sum (Node(n,t1,t2)) = n + sum(t1) + sum(t2)** 5

6 ) ( 7

4

3

 $1$   $(2)$ 

## Case Expression

• Datatype

**data Exp = Var Int | Const Int | Plus (Exp, Exp)**

• Case expression

**case e of Var n -> … Const n -> … Plus(e1,e2) -> …**

– Indentation matters in case statements in Haskell.

## Function Types in Haskell

In Haskell,  $f : A \rightarrow B$  means for every  $x \in A$ ,

 $f(x) =$ some element  $y = f(x) \in B$ run forever

In words, "if f(x) terminates, then  $f(x) \in B$ ."

In ML, functions with type  $A \rightarrow B$  can throw an exception or have other effects, but not in Haskell

```
Prelude> :t not -- type of some predefined functions
not :: Bool -> Bool
Prelude> :t (+)
(+) :: Num a => a -> a -> a
Prelude> :t (:)
(:) :: a -> [a] -> [a]
Prelude> :t elem
elem :: Eq a => a -> [a] -> Bool
                                                Note: if f is a standard 
                                                binary function, `f` is its 
                                                infix version
                                                If x is an infix (binary) 
                                                operator, (x) is its prefix 
                                                version.
```
## From loops to recursion

- In functional programming, **for** and **while** loops are replaced by using recursion
- **Recursion**: subroutines call themselves directly or indirectly (mutual recursion)

```
length' [] = 0 
length' (x:s) = 1 + length'(s)
// definition using guards and pattern matching
-- take' n lst returns first n elements of a list
take' :: (Num i, Ord i) => i -> [a] -> [a] 
take' n _ 
  | n <= 0 = [] 
take' [] = []
take' n (x:xs) = x : take' (n-1) xs
```
## Higher-Order Functions

- Functions that take other functions as arguments or return a function as a result are **higher-order functions**.
- Pervasive in functional programming

```
applyTo5 :: Num t1 => (t1 -> t2) -> t2 -- function as arg
applyTo5 f = f 5> applyTo5 succ => 6
➢ applyTo5 (7 +) => 12
applyTwice :: (a -> a) -> a -> a -- function as arg and res
\frac{applyTwice}{h} x = f (f x)
> applyTwice (+3) 10 => 16
> applyTwice (++ " HAHA") "HEY" => "HEY HAHA HAHA"
> applyTwice (3:) [1] => [3,3,1]
applyTwice' f = f.f -- equivalent definition
:t (.)
(.) :: (b -> c) -> (a -> b) -> a -> c
                                                        10
```
## Higher-Order Functions

- Can be used to support alternative syntax
- Example: From functional to stream-like

```
(|>) :: t1 -> (t1 -> t2) -> t2
(|>) a f = f a
> length ( tail ( reverse [1,2,3])) => 2
> [1,2,3] |> reverse |> tail |> length => 2
```
### Higher-Order Functions… everywhere

• Any curried function with more than one argument is higher-order: applied to one argument it returns a function

```
(+) :: Num a => a -> a -> a
> let f = (+) 5 // partial application
>:t f ==> f :: Num a => a -> a
> f 4 ==> 9
elem :: (Eq a, Foldable t) => a -> t a -> Bool
> let isUpper = (`elem` ['A'..'Z'])
>:t isUpper ==> isUpper :: Char -> Bool
> isUpper 'A' ==> True
> isUpper '0' ==> False
```
## Higher-Order Functions: the map combinator

**map**: applies argument function to each element in a collection.

**map :: (a -> b) -> [a] -> [b] map \_ [] = []**  $map$  **f**  $(x:xs) = f(x: max)$  **map f** xs

```
> map (+3) [1,5,3,1,6]
[4,8,6,4,9]
> map (++ "!") ["BIFF", "BANG", "POW"]
["BIFF!","BANG!","POW!"]
> map (replicate 3) [3..6]
[[3,3,3],[4,4,4],[5,5,5],[6,6,6]]
> map (map (^2)) [[1,2],[3,4,5,6],[7,8]]
[[1,4],[9,16,25,36],[49,64]]
> map fst [(1,2),(3,5),(6,3),(2,6),(2,5)]
f \left[ 1, 3, 6, 2, 2 \right] 13
```
## Higher-Order Functions: the filter combinator

**filter**: takes a collection and a boolean predicate, and returns the collection of the elements satisfying the predicate

```
> filter (>3) [1,5,3,2,1,6,4,3,2,1]
[5,6,4]
> filter (==3) [1,2,3,4,5]
filter :: (a -> Bool) -> [a] -> [a]
filter _ [] = []
filter p (x:xs)
    | p x = x : filter p xs
    | otherwise = filter p xs
```

```
[3]
> filter even [1..10]
[2,4,6,8,10]
> let notNull x = not (null x)
 in filter notNull [[1,2,3],[],[3,4,5],[2,2],[],[],[]]
[[1,2,3],[3,4,5],[2,2]] 14
```
## Higher-Order Functions: the reduce combinator

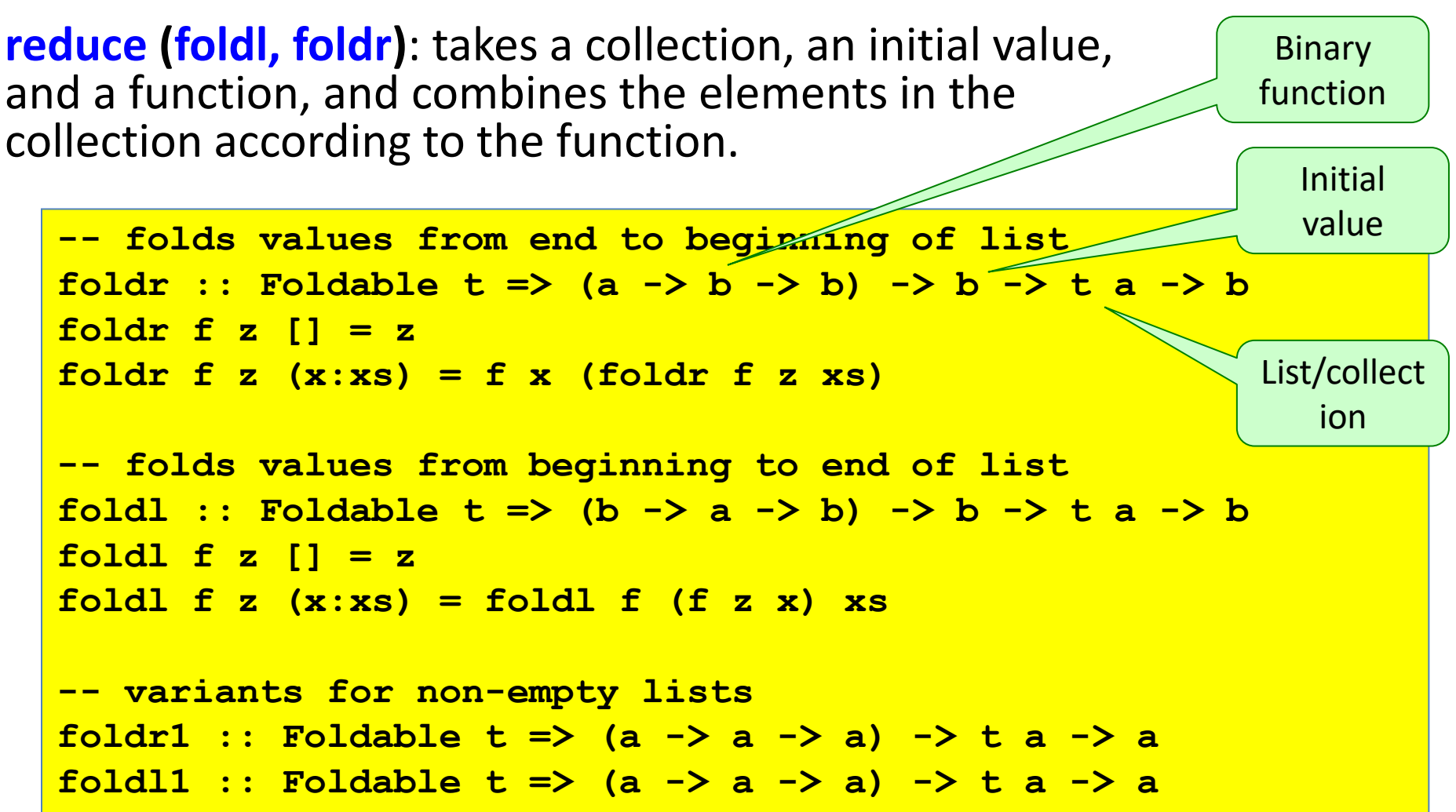

```
Examples
 sum' :: (Num a) => [a] -> a
 sum' xs = foldl (\acc x -> acc + x) 0 xs
 maximum' :: (Ord a) => [a] -> a
 maximum' = foldr1 (\{x \text{ acc } -\} if x > acc then x else acc)
 reverse' :: [a] -> [a]
 reverse' = foldl (\acc x -> x : acc) []
 product' :: (Num a) => [a] -> a
 product' = foldr1 (*)
 filter' :: (a -> Bool) -> [a] -> [a]
 filter' p = foldr (\{x \text{ acc -> if } p \times \text{ then } x : acc else acc) []
 head' :: [a] -> a
 \text{head} = \text{foldr1} (\{x \rightarrow x\})last' :: [a] -> a
 last' = foldl1 (\_ x -> x)
                  foldr :: Foldable t => (a -> b -> b) -> b -> t a -> b
                  foldl :: Foldable t => (b -> a -> b) -> b -> t a -> b
                  foldr1 :: Foldable t => (a -> a -> a) -> t a -> a
```
#### From imperative to functional programming Searching a substring: Java code

```
static int indexOf(char[] source, int sourceOffset, int sourceCount,
                        char[] target, int targetOffset, int targetCount,
                        int fromIndex) {
        …
        char first = target[targetOffset];
        int max = sourceOffset + (sourceCount - targetCount);
        for (int i = sourceOffset + fromIndex; i <= max; i++) {
            /* Look for first character. */
            if (source[i] != first) {
                while (++i <= max && source[i] != first);
            }
            /* Found first character, now look at the rest of v2 */
            if (i \leq max) {
                 int i = i + 1;int end = i + targetCount - 1;for (int k = \text{targetOffset} + 1; j < \text{end } & \& \text{ source}[j] ==target[k]; j++, k++);
                 if (j == end) {
                     /* Found whole string. */
                     return i - sourceOffset;
        } } }
        return -1;
```
**}**

## Searching a Substring: Exploiting Laziness

```
isPrefixOf :: Eq a => [a] -> [a] -> Bool
-- returns True if first list is prefix of the second
isPrefixOf [] x = True
isPrefixOf (y:ys) [] = False
isPrefixOf (y:ys)(x:xs) = 
  if (x == y) then isPrefixOf ys xs else False
```

```
suffixes:: [a]-> [[a]]
-- All suffixes of s
suffixes[] = [[]]
suffixes(x:xs) = (x:xs) : suffixes xs
```

```
or :: [Bool] -> Bool
-- (or bs) returns True if any of the bs is True
or [] = False
or (b:bs) = b || or bs
```

```
isSubString :: [a] -> [a] -> Bool
x `isSubString` s = or [ x `isPrefixOf` t
                        | t <- suffixes s ]
```
*The remaining slides of this presentation were not presented during the lesson. They are left here for the interested reader.*

# On efficiency

- Iteration and recursion are equally powerful in theoretical sense: Iteration can be expressed by recursion and vice versa
- Recursion is the natural solution when the solution of a problem is defined in terms of simpler versions of the same problem, as for **tree traversal**
- In general a procedure call is *much more expensive* than a conditional branch
- Thus recursion is in general less efficient, but good compilers for functional languages can perform good code optimization
- Use of **combinators**, like *map*, *reduce (foldl, foldr)*, *filter*, *foreach*,… strongly encouraged, because they are highly optimized by the compiler.

## Tail-Recursive Functions

• *Tail-recursive functions* are functions in which no operations follow the recursive call(s) in the function, thus the function returns immediately after the recursive call:

```
tail-recursive not tail-recursive
int trfun() int rfun()
{ … { …
 return trfun(); return 1+rfun();
} }
```
- A tail-recursive call could *reuse* the subroutine's frame on the run-time stack, since the current subroutine state is no longer needed
	- Simply eliminating the push (and pop) of the next frame will do
- In addition, we can do more for *tail-recursion optimization*: the compiler replaces tail-recursive calls by jumps to the beginning of the function

#### Tail-Recursion Optimization: Example

```
int gcd(int a, int b) // tail recursive
   { if (a==b) return a; 
     else if (a>b) return gcd(a-b, b); 
     else return gcd(a, b-a); 
   }
```

```
int gcd(int a, int b) // possible optimization
   { start: 
       if (a==b) return a; 
       else if (a>b) { a = a-b; goto start; } 
       else { b = b-a; goto start; } 
   }
```

```
int gcd(int a, int b) // comparable efficiency
   { while (a!=b) 
       if (a>b) a = a-b; 
       else b = b-a; 
     return a; 
   }
```
## Converting Recursive Functions to Tail-Recursive Functions

- Remove the work after the recursive call and include it in some other form as a computation that is passed to the recursive call
- For example

**reverse [] = [] -- quadratic reverse (x:xs) = (reverse xs) ++ [x]**

can be rewritten into a tail-recursive function:

```
reverse xs = -- linear, tail recursive
    let rev ( [], accum ) = accum
        rev ( y:ys, accum ) = rev ( ys, y:accum )
    in rev ( xs, [] )
```
Equivalently, using the **where** syntax:

```
reverse xs = -- linear, tail recursive
   rev ( xs, [] ) 
   where rev ( [], accum ) = accum
         rev (y:ys, accum) = rev (ys, y:accum)
```
## Converting recursion into tail recursion: Fibonacci

• The Fibonacci function implemented as a recursive function is very inefficient as it takes exponential time to compute:

```
fib = \n\ln -\n\geq if \n\neq n == 0 \nthen \n1else if n == 1 then 1
       else fib (n - 1) + fib (n - 2)
```
with a tail-recursive helper function, we can run it in O(n) time:

```
fibrR = \n\ln -> let fibhelper (f1, f2, i) =if (n == i) then f2
                       else fibhelper (f2, f1 + f2, i + 1)
        in fibhelper(0,1,0)
```
## Comparing foldl and foldr

```
-- folds values from end to beginning of list 
foldr :: Foldable t => (a -> b -> b) -> b -> t a -> b
foldr f z [] = z 
foldr f z (x:xs) = f x (foldr f z xs)
-- folds values from beginning to end of list 
foldl :: Foldable t => (b -> a -> b) -> b -> t a -> b
foldl f z [] = z
foldl f z (x:xs) = foldl f (f z x) xs
```
- **foldl** is tail-recursive, **foldr** is not. But because of laziness Haskell has no tail-recursion optimization.
- **foldl'** is a variant of **foldl** where **f** is evaluated strictly. It is more efficient.

See

**https://wiki.haskell.org/Foldr\_Foldl\_Foldl'**